# **Vitalinux DGA - Soporte #4391**

# **IES Pedro Lain Entralgo de Hijar: Problemas con Pinta**

2022-04-25 11:27 - Inma Sarrasín

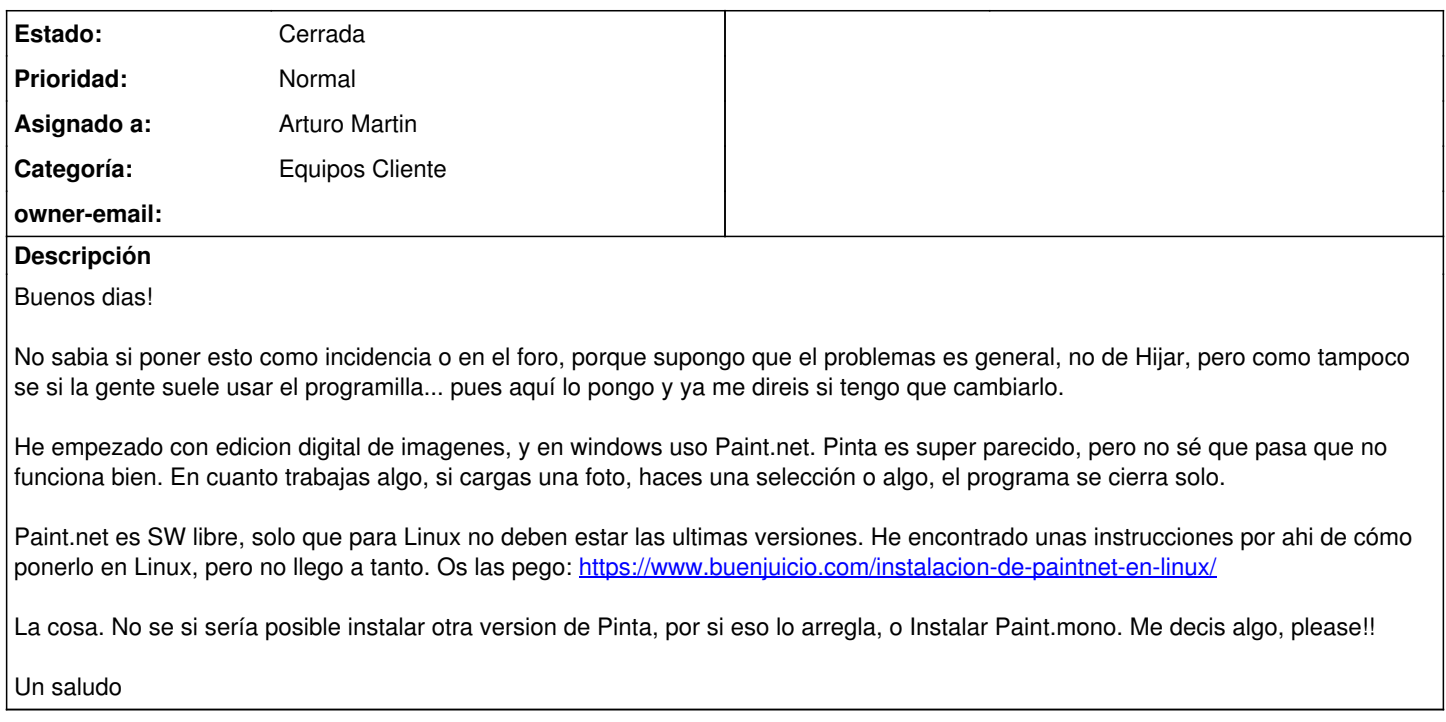

# **Histórico**

#### **#1 - 2022-04-26 07:41 - Arturo Martin**

*- Asunto cambiado Problemas con Pinta-IES Pedro Lain Entralgo de jarHi por IES Pedro Lain Entralgo de Hijar: Problemas con Pinta*

*- Categoría establecido a Equipos Cliente*

*- Estado cambiado Abierta - Nueva por Abierta - Respuesta Soporte*

*- Asignado a establecido a Arturo Martin*

## Buenos días Inma,

Hemos subido la versión de 1.6.2 a 1.7.1 de **pinta**. Prueba a actualizar alguno de los equipos contra migasfree y nos dices si se soluciona algo. Al mismo tiempo he aprovechado para instalarte una posbie alternativa:

mtpaint. Funciona también por capas, y es muy ligero y sencillo

Respecto a paint-mono lleva muchos años sin soporte, pero bueno, hay muchísimas alternativas de software de imagen/dibujo/diseño. Prueba lo anterior y nos dices. Seguimos en contacto, saludos. -- Arturo

#### **#2 - 2022-04-26 17:45 - Inma Sarrasín**

Hola Arturo!

No lo he probado a fondo, pero con esta versión ya no se me cierra a la primera de cambio como ayer. El viernes que vuelvo a tener con los alumnos le damos el Ok definitivo, pero creo que funciona bien.

Muchas gracias!!!!

### **#3 - 2022-04-27 07:48 - Arturo Martin**

Ok Inma, ya nos dirás. Muchas gracias por tu disposición. Saludos, -- Arturo

### **#4 - 2022-06-13 09:11 - Arturo Martin**

*- Estado cambiado Abierta - Respuesta Soporte por Cerrada*

Revisando las peticiones veo esta que todavía esta abierta. Entiendo que al no decir nada al respecto es porque ya funciona todo correctamente o porque habéis encontrado una solución alternativa.

Si no te parece mal, doy por cerrada la petición pero puedes reabrirla en cualquier momento o abrir una nueva.

Seguimos en contacto para cualquier cosa que necesitéis.

Saludos,

-- Arturo